## **Procesamiento de Imágenes**

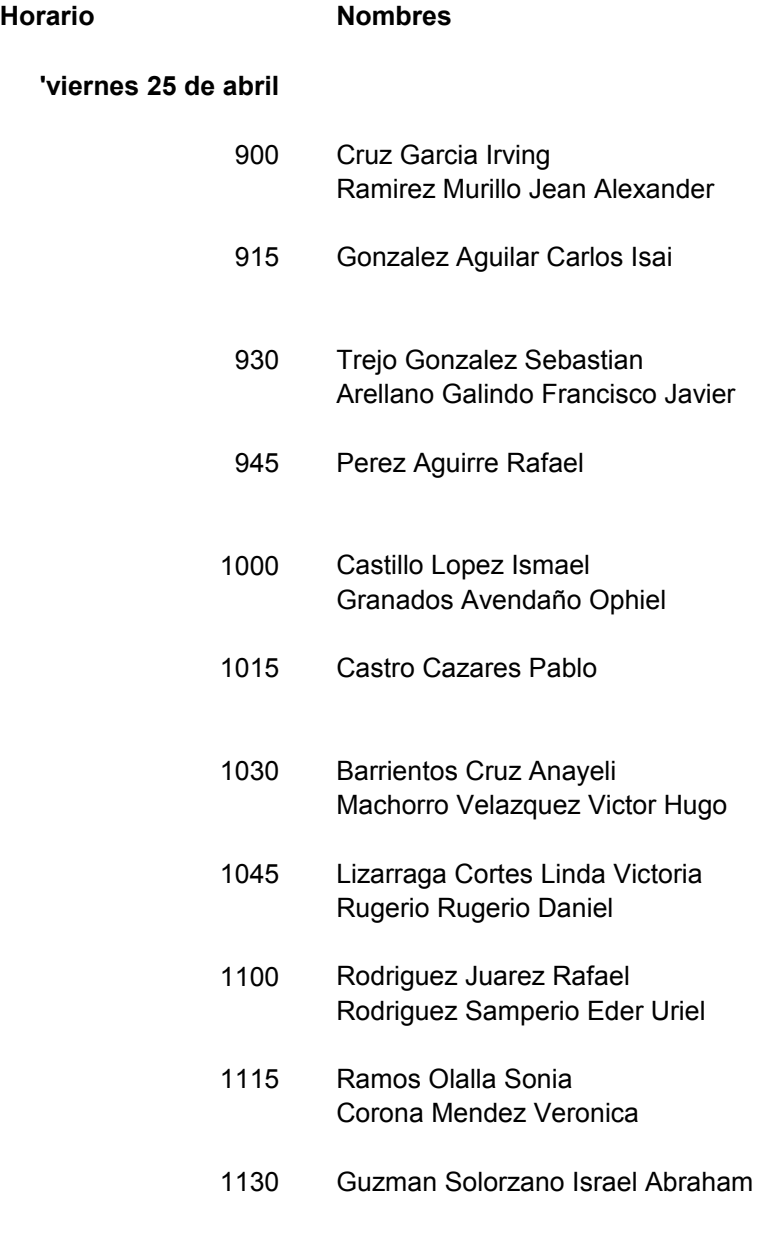

## **Procesamiento de Imágenes**

## **'Lunes 28 de abril**

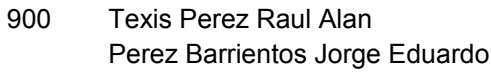

- 915 Ramirez Wences Mario Alberto
- 930 Zamorano Morales Sergio Omar
- 945 Arenas Santiago Marisol
- 1000 Hernandez Morales Jorge Antonio
- 1015 Flores de la Luz Valeria Padilla Garcia Miguel Angel
- 1030 Garcia Gonzalez Lizzeth
- 1045 Morales Tellez Arturo Monarca Pintle Gloria Ivonne
- 1100 Lucas Gonzalez Jovanni Martinez Santiago Nicolas

### **Procesamiento de Imágenes**

## **'Lunes 28 de abril**

- 1500 Millan Sosa Enrique Ignacio
- 1515 Meneses Angel Jacob
- 1530 Aguilar Rodriguez Manuel Poblano Romero Javier
- 1545 Villa Limón Maximiliano
- 1600 Gallegos Gonzalez Rubén Flores Serrano Noé
- 1615 Posada Zamora Mario Alberto
- 1630 Estebán Portilla Lizbeth Dominguez Mirón Patricia

Reglas basicas

- 1. Traer fuentes completos compilar
- 2. Traer en un memoria USB sin virus
- 3. Traer imagenes con que han han trabajado (10)
- 4. Traer un archivo de texto con los que les falta y/o no funciona
- 5. Suponer que la Bib. De DirectX
- 6. Borrar la carpeta de \_history
- 7. Configurar la salida del compilador a 32 bits